## Activation code for autocad 2012 32 bit

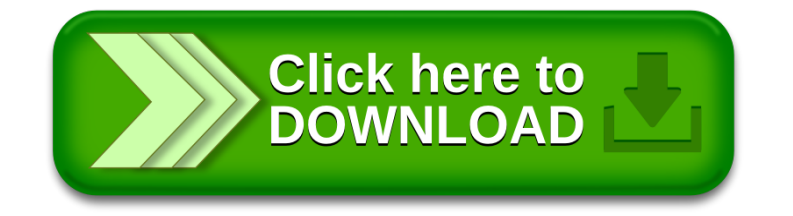